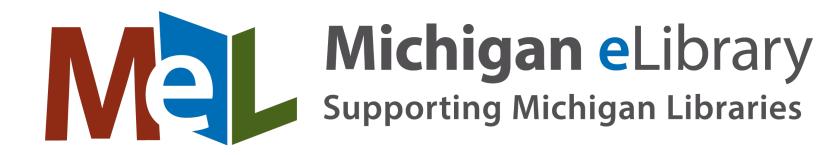

### Lakeland Library Cooperative: MeLCat Processing Basics

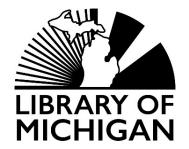

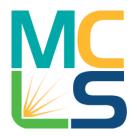

The MeL project was made possible in part by the Institute of Museum and Library Services through the Library of Michigan.

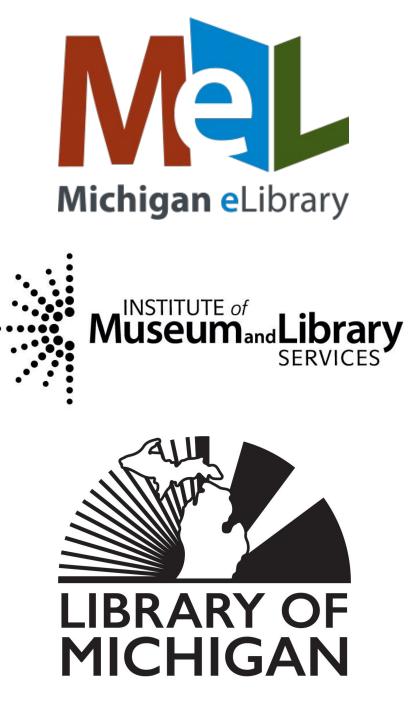

# Agenda

- Policies
- MeLCat process overview
  - Lending
  - Borrowing
- Reports overview
- Lost and damaged items
- Statistics
- Getting help

### Things to Remember

- MeLCat vs. RIDES
  - MeLCat Policies -> <u>https://mcls.org/melcatpolicies</u>
    - Cataloging
    - Resource Sharing
  - RIDES policies -> <u>https://mcls.org/ridespolicies</u>
    - While Lakeland libraries do not get direct RIDES delivery, things sent to other MeLCat libraries do get put into RIDES delivery
- All the flavors of libraries who participate in MeLCat
  - We have Local III (Sierra) sites, DCB sites, DCB sites who use NCIP, libraries connected via API

### Cataloging Policies Overview

#### • Libraries

- Catalog records locally using our standards
  - <u>https://mcls.org/melcatbestpractices</u>
  - eResource records use an 856 \$z
- Add and maintain holdings
  - Update records daily
    - Deletions daily
  - Include circulation status
  - Provide barcodes for all requestable items
- Contribute records for materials in permanent collection
- Do NOT contribute records for:
  - Rental/on order items, temporary records, equipment, individual issues of periodicals, eBooks, or streaming multimedia
- May use the MeLCat database itself as a z39.50 target

### Resource Sharing Policies Overview

#### • Libraries

- Decide what can be requested
- Decide which patron groups can request
  - Provide patron records with
    - Name, barcode, patron type, email address
- Do not charge MeLCat fees
- Participate in RIDES
  - The Lakeland offices get direct RIDES delivery
- Process requests within 2 weekdays
- Process returned materials within 2 weekdays
- Run reports to keep track of transactions
- Notify us in advance of closures/need for suspension of service

#### **Optional:**

- Choose Visiting Patron status
  - Local limits on specific formats may apply
- Choose AV lending status

### **Circulation Policies**

- Regular loan
  - 38 days (between libraries)
  - 28 days (to patrons)
  - One optional 28 day renewal
- Short AV loan
  - 24 days (between libraries)
  - 14 days (to patrons)
  - No renewals
- Pickup time: 10 days
- May charge your own patron
  - Overdue fees
  - Damaged fees
  - Replacement costs
- Library staff allowed to renew overdue materials if no more than a week overdue
- Maximum number of MeLCat transactions per account -> 70

### MeLCat Processing

- Life cycle of a MeLCat request
- Lending
- Borrowing

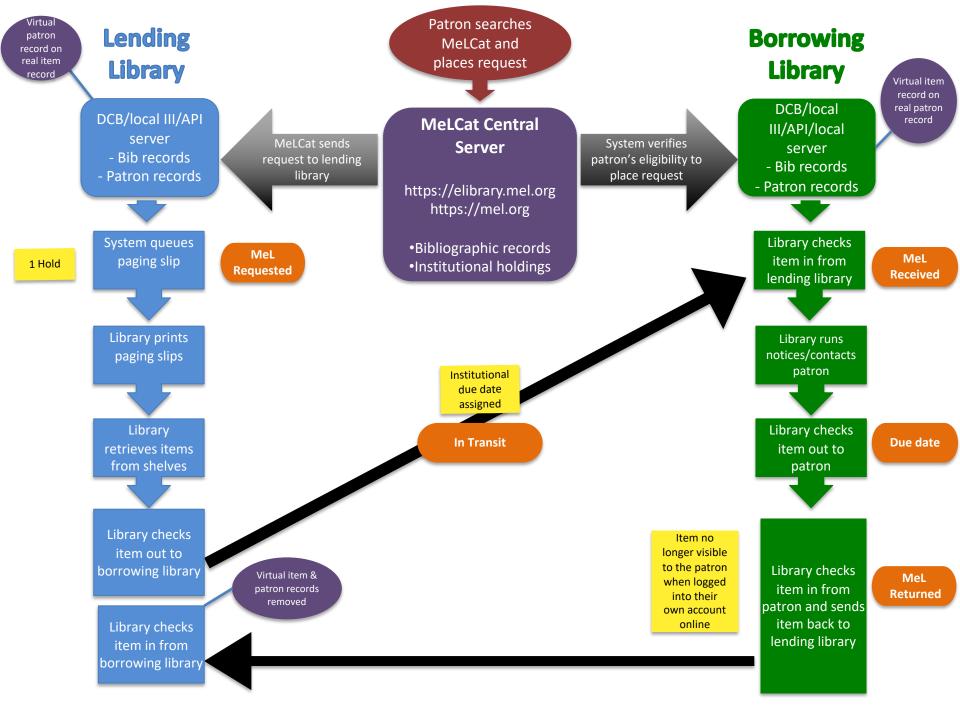

# Lending

- 1. Print INN-Reach Paging Slips
  - Notices -> INN-Reach Paging Slips
- 2. Retrieve items from shelves
- 3. <u>Check out to borrowing library</u>
  - Transfer requests (same item different barcode) to fill
  - <u>Cancel any requests</u> unable to be filled
- 4. Attach a MeLCat Identifier to the items
- 5. Insert the paging slip into the item (if it isn't used as a MeLCat Identifier)
- 6. <u>Print out a RIDES label</u> and package items
  - o <u>https://mcls.org/rideslabels</u>
  - o <u>https://mcls.org/ridesprocedures</u>
- 7. Ship items to the borrowing library
- 8. <u>Check in returned items</u>

# Paging Slips

|                                                                                               | 09/25/2018                                                 |                                                                                                    | Holmes, Sherlock      |
|-----------------------------------------------------------------------------------------------|------------------------------------------------------------|----------------------------------------------------------------------------------------------------|-----------------------|
| :00PM                                                                                         | A MeLCat request has been<br>placed on the following item: | N9                                                                                                    |                       |
| the following item by the<br>is item, check it out to this<br>e library location given below. | Lending Library:                                           | Michigan eLibrary                                                                                                    | Patron Phone Number:  |
|                                                                                               | zMeL Test Library2                                         | Borrowing library:                                                                                                    | 800-530-9019          |
| Fremont Township Lib                                                                          | 1407 Rensen St, Ste 1                                      | zymtc MeL Test                                                                                                    | 1                     |
| CALL NO: JE PBK                                                                               | Lansing, MI 48910                                          | LibraryC Halifax                                                                                                    | 1                     |
| AUTHOR: Farber, Erica<br>TITLE: Roast and toast                                               | Shelving Location:                                         |                                                                                                    |                       |
| BARCODE: 34040000418869<br>REC NO: 114167300x                                                 | Teen Fiction                                               |                                                                                                    |                       |
| SHELVING: Fremont Twp [WNJEPB]                                                                | Call Number:                                               |                                                                                                    | Hold Expiration Date: |
|                                                                                               | TEST ITEM                                                  | Agency Code:                                                                                                    |                       |
|                                                                                               | Volume:                                                    | PATRON DUE DATE:                                                                                                    | 1                     |
|                                                                                               | Author:<br>Schaubman, Debbi                                |                                                                                                    |                       |
|                                                                                               | Title:                                                     | DO NOT REMOVE THIS BAND                                                                                                    |                       |
|                                                                                               | iii zymt2 southgate test                                   |                                                                                                    |                       |
|                                                                                               | in zymiz soungale lest                                     | Lending library:<br>zymt2 zMeL Test                                                                                                    |                       |
|                                                                                               | Barcode:                                                   | Library2 – Teen                                                                                                    |                       |
| :00PM                                                                                         | 36951431                                                   | Fiction                                                                                                    |                       |
|                                                                                               | Record#:                                                   | . Iodon                                                                                                    |                       |
| pickup at designated location.                                                                | i17146820x                                                 |                                                                                                    |                       |
|                                                                                               |                                                            | Agency Code:                                                                                                    |                       |
|                                                                                               | SHIP TO:                                                   | 1                                                                                                    | RETURN TO:            |
|                                                                                               | Pickup At:                                                 | BARCODE:                                                                                                    |                       |
| Fremont Township Lib<br>CALL NO: JE PBK                                                       |                                                            | 1 36951431                                                                                                    | zMeL Test Library2    |
| AUTHOR: Farber, Erica<br>TITLE: Roast and toast                                               | Halifax                                                    | PATRON NAME:                                                                                                    |                       |
| BARCODE: 34040000418869                                                                       | RIDES Lookup:                                              | Holmes, Sherlock                                                                                                    |                       |
| REC NO: i14167300x<br>PICKUP AT: Howell Carnegie DL                                           | zymtc MeL Test LibraryC Halifax                            |                                                                                                    | zymt2                 |
|                                                                                               | Institution:<br>zMeL Test LibraryC                         | By accepting this loan, you agree to pay all<br>overdue fees, fines and/or replacement<br>costs.                                                                  |                       |
|                                                                                               | Patron Name:                                               | Failure to return items promptly may result<br>in the loss of borrowing privileges.                                                                               |                       |
|                                                                                               | Holmes, Sherlock                                           | MeLCat is a statewide multi-type library                                                                                                    |                       |
|                                                                                               |                                                            | resource sharing program funded with an<br>LSTA grant provided by the Institute of<br>Museum and Library Services and<br>administered by the Library of Michigan. |                       |

#### 01-28-18 03:00PM

A MeLCat request has been placed on the following item by the patron listed below. Please pull this item, check it out to this library on MeLCat, and send it to the library location given below

Chippewa River District Library 301 S. University Mt. Pleasant, MI 48858 zv234

Phineas G. Smith zv169 Howell Carnegie Dist Library LOCATION: zv169 MeL Public Library Adult

01-28-18 03:00PM

The item below is now available for pickup at designated location

Howell Carnegie Dist Library zv169 Howell Carnegie Dist Lib

7:1

Phineas G. Smith zv169

### MeLCat Identifier

- Materials on MeLCat loan need to be clearly marked
  - To identify/brand the MeLCat service for users
  - To identify/brand MeLCat items for library staff to process materials
- Three options
  - <u>https://mcls.org/melcatidtemplates</u>
    - Book band
    - Book label
    - INN-Reach paging slips used as a book band

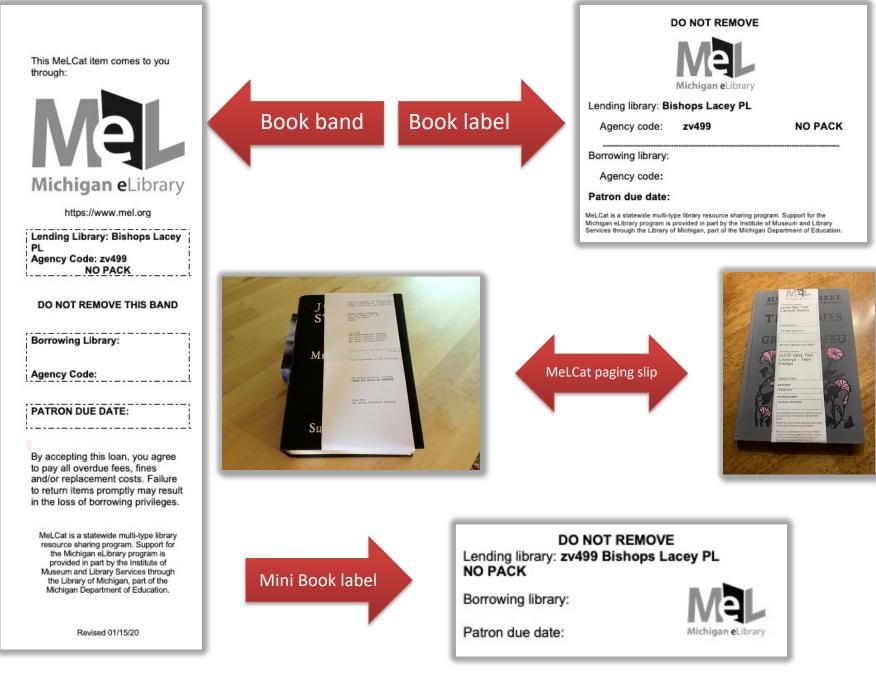

# Borrowing

- 1. <u>Check in items your patrons requested</u>
  - May need to do the **Insert Barcode** procedure
- 2. Notify patrons their items are ready for pick-up
  - May use the <u>Notices mode</u> -> Hold Pickup Only/Pickup and Cancellation
- 3. <u>When patrons arrive, check out items</u>
- 4. <u>When items are returned, check them in</u>
- 5. <u>Print RIDES labels</u> for items and package them
  - o <u>https://mcls.org/rideslabels</u>
  - <u>https://mcls.org/ridesprocedures</u>
- 6. Ship items back to lending libraries

### Any processing questions?

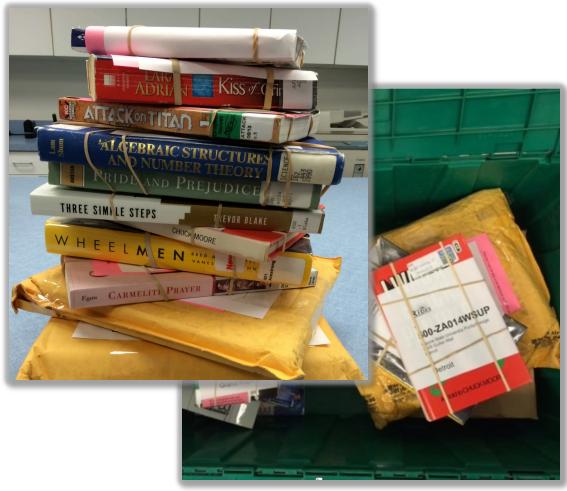

### Reports

- Help you find lost items or broken holds
  - Library follow-up
    - Use MeLCat Contacts: <u>https://mcls.org/melcatcontacts</u>
      - Lost patron items
      - Lost/missing in delivery items
        - » https://mcls.org/rideshelp
      - Pesky broken holds/transactions
- Reimbursement
  - MeLCat -> 3 months for contact; 7 months for invoice
  - RIDES -> within 60 days of items being put in delivery
- Reports Webinar
  - <u>https://mcls.org/melcatwebinars</u>

### **Reports Frequency**

| Daily                    | Twice a Week                                                                 | Weekly                                                                                             |
|--------------------------|------------------------------------------------------------------------------|----------------------------------------------------------------------------------------------------|
| <u>Received too long</u> | <ul> <li><u>Paged too long</u></li> <li><u>Requested too long</u></li> </ul> | <ul> <li>Institutional Overdues</li> <li>Returned too long</li> <li>In transit too long</li> </ul> |
|                          |                                                                              |                                                                                                    |

### **Reports Basics**

- 1. Access the **Reports** mode
  - Local III sites -> INN-Reach mode -> Reports -> Choose a Report Type
- 2. Run the report
  - Instructions: <u>https://mcls.org/melcatreports</u>
- 3. Check for items based on what report you are running
- 4. Follow-up
  - Check with other libraries: <u>https://mcls.org/melcatcontacts</u>
  - May need to submit lost/missing in delivery reports to RIDES: <u>https://mcls.org/rideshelp</u> (for **Returned/In transit too long** reports)
- 5. Invoice/Pay for lost materials/Clear transactions

# General Lost & Damaged Items Things

#### • Borrowing Library

- Responsible for borrowed material from the time it leaves the lending library until it has been returned to and received by the lending library
  - Includes Visiting Patron checkouts as well

#### Lending Library

- Must initiate contact with the borrowing library within three months of the institutional due date
- Invoices must be issued within seven months of the institutional due date

# Patron Lost & Damaged Items

#### **Borrowing Library**

- Must respond to an invoice (from the lending library) within a month of its issuance
- Payment is expected within three months

# Patron Lost & Damaged Items Policy

#### Lending Library

- Refers any patrons (from the borrowing library) who contact them about issues to their home (the borrowing) libraries
- Decides the amount to charge for any lost/damaged items
- May charge a nominal processing fee

# MeLCat Lost & Damaged Items Procedure

**NEVER** immediately check in an item if it is lost/damaged

- 1. Lending library invoices the borrowing library according to local policy
- 2. Borrowing library pays lending library
- 3. Borrowing library collects from their patron
- 4. Once payment is received, lending library checks in the item on the local III client
- 5. Lending library updates their local holdings

# RIDES Lost/Missing in Delivery

- Borrowing library is responsible for
  - Keeping track of materials missing in delivery between libraries
    - In transit too long report
    - Returned too long report
      - Submits lost/missing reports to the RIDES Assistance Form: <u>https://mcls.org/rideshelp</u> within 60 days of the item being put into delivery
    - Follow-up when asked by RIDES
    - Payment to the lending library for eligible lost material after the entire RIDES process is complete
    - Collecting any possible reimbursement from RIDES

**Note**: not all items lost in RIDES are eligible for reimbursement

### **RIDES Damaged Items**

- No Pack libraries accept full financial responsibility for their own **books** 
  - They may not invoice borrowing libraries, RIDES/courier, for damaged **books**
- The **sending library** assumes all responsibility for items sent through RIDES packaged improperly
- Reimbursement will be for replacement price
  - If the item is no longer able to be circulated
    - RIDES maximum reimbursement value -> \$100
    - Default replacement price for AV cases -> \$5
- Follow the MeLCat procedure for processing items that need to be deleted from the collection

# RIDES Damaged Items Procedure

The library that receives a damaged item should

- 1. Contact the library via <u>https://mcls.org/ridescontacts</u> that sent the material within 24 hours
  - Verify where the damage may have occurred and whether the item was packaged properly
  - Check with central delivery site if needed
- 2. If the damaged occurred while in RIDES, report that via the RIDES Assistance Form at <u>https://mcls.org/rideshelp</u>
  - We may request you send the damaged item, along with any original damaged packaging, to <u>MCLS (ZY001) via RIDES</u>
    - Include the Damage Report ticket number, verification of replacement cost and any other pertinent emails or paperwork with the item
      - If the item is wet/unable to be shipped, we will request photos be sent

### **Statistics**

- Go to <u>http://elibrary.mel.org/manage</u> and click on the Fulfillment link
  - May need to do this in a private browser

Or

 Go to <u>https://mcls.org/melcatstatistics</u> for posted monthly statistics

| REPORTS<br>Requests<br>Fulfillments<br>Cancellations                                                       |                                                                                                    | Michigan eLibrary                                                                                                    | Page Discussion Statistics                                                                                                    | Read         View source         View history         Search MeLCat Wiki         Q |
|----------------------------------------------------------------------------------------------------|----------------------------------------------------------------------------------------------------|----------------------------------------------------------------------------------------------------|----------------------------------------------------------------------------------------------------|------------------------------------------------------------------------------------|
| Transfers<br>DATE RANGE<br>Last Week<br>2 Yesterday<br>2 days ago<br>MTD<br>YTD<br>User Spec<br>Last Month | Borrowing Site           z1044         z7024         z80           Vending<br>(Lending)<br>Site         Ratio<br>L/B         TOTALS         0         0           z1044         0.00         4         0         0         0           z1044         0.00         6         0         0         0           z8001         3.43         24         0         0         0           z8005         0.00         3         0         0         0           z8006         1.04         27         0         0         0           z8011         0.65         11         0         0         0           z8013         1.57         11         0         0         0 | Main page<br>Recent changes<br>Random page<br>Help<br>Tools<br>What links here<br>Related changes<br>Special pages<br>Printable version<br>Permanent link<br>Page information | Contents [hide] 1 2020 Statistics 2 2019 Statistics 3 2018 Statistics 4 2017 Statistics 5 2018 Statistics 6 2015 Statistics 7 Older Statistics 8 Basic Usage Statistics 9 Title Reports 10 Additional Statistics 2020 Statistics Monthly | Return to Lending<br>Return to Borrowing                                           |

### Task List

| Daily                                                                                                    | Twice a Week                                                                         | Weekly                                                                                                    | As Needed                                                                                                    |
|----------------------------------------------------------------------------------------------------|--------------------------------------------------------------------------------------|----------------------------------------------------------------------------------------------------|----------------------------------------------------------------------------------------------------|
| <ul> <li>Prepare and print paging slips</li> <li>Send out materials</li> <li>Prepare and send notices</li> <li>Hold pickups</li> <li>Overdues</li> <li>Received too long report</li> <li>Process Borrowed materials</li> </ul> | <ul> <li>Paged too long<br/>report</li> <li>Requested too<br/>long report</li> </ul> | <ul> <li>In transit too long<br/>report</li> <li>Institutional<br/>Overdues report</li> <li>Returned too<br/>long report</li> </ul> | <ul> <li>Check statistics at<br/><u>https://mcls.org/melcatstatis</u><br/><u>tics</u>         Request collection<br/>development<br/>information at<br/><u>https://mcls.org/titlereports</u>         Get help by<br/>contacting<br/><u>melcathelp@mcls.org</u> or<br/><u>https://mcls.org/rideshelp</u> </li> </ul> |

### MeLCat Wiki

#### https://mcls.org/melcatwiki

#### Username: melhelp

#### Password: mlum2s

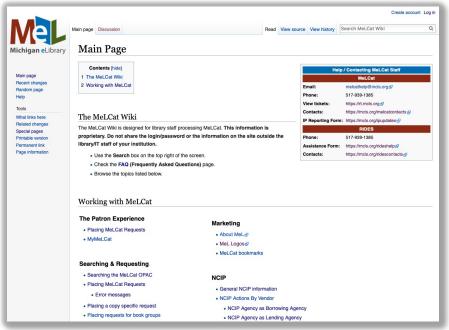

# Help

- MeLCat Help
  - Email <u>melcathelp@mcls.org</u>
  - Call (517) 939-1385
- MeLCat Wiki: <u>https://mcls.org/melcatwiki</u>
  - Username: **melhelp**
  - Password: mlum2s
- RIDES Assistance Form: <u>https://mcls.org/rideshelp</u>

The MeL project was made possible in part by the Institute of Museum and Library Services through the Library of Michigan.